Page

1(1)

## **APPROVAL** FOR ESD PROTECTIVE PRODUCTS ACCORDING TO IEC 61340-5-1

### Validity of the approval

Until 2025-06-02.

#### Holder of the approval

Fristads AB, Borås, Sweden

#### **Category of product**

Protective clothing

#### Products

| Manufacturer/supplier<br>Fristads AB | Type designation<br>120956 | DescriptionShort sleeved polo shirts made of<br>cotton (48 %), polyester (48 %) and<br>conductive fibres (4 %). |
|--------------------------------------|----------------------------|----------------------------------------------------------------------------------------------------|
| Fristads AB                          | 120959                     | Short sleeved T-shirts made of cotton (48 %), polyester (48 %) and conductive fibres (4 %).                     |

Washed 45 times in 60 °C.

#### **Documentation for approval**

Test report O1127476 A.

The ESD-approval does not include any requirements regarding electrical safety properties. If work will be performed close to live voltages, requirements according to national regulations shall be obeyed.

#### **Conditions for approval**

General conditions, according to SP-Method 2472, for approval and registration of approved products with regard to ESD-protection qualities.

**RISE Research Institutes of Sweden AB** Electrification and Reliability - Product Safety

Jale

Joakim Franzon

Sven Byheden

#### **RISE** Research Institutes of Sweden AB

Postal address Box 857 SE-501 15 BORÅS Sweden Office location Brinellgatan 4 SE-504 62 BORÅS

Phone / Fax / E-mail +46 10 516 50 00 +46 33 13 55 02 info@ri.se This document may not be reproduced other than in full, except with the prior written approval of RISE.

# Verifikat

Transaktion 09222115557470688446

## Dokument

**ESD-22-0024** Huvuddokument 1 sida *Startades 2022-06-03 09:24:32 CEST (+0200) av Sven Byheden (SB) Färdigställt 2022-06-03 10:05:07 CEST (+0200)* 

### Signerande parter

Sven Byheden (SB) RISE Research Institutes of Sweden AB Org. nr 556464-6874 sven.byheden@ri.se

hol

Signerade 2022-06-03 09:31:33 CEST (+0200)

Joakim Franzon (JF) RISE Research Institute of Sweden AB joakim.franzon@ri.se Tokh

Signerade 2022-06-03 10:05:07 CEST (+0200)

Detta verifikat är utfärdat av Scrive. Information i kursiv stil är säkert verifierad av Scrive. Se de dolda bilagorna för mer information/bevis om detta dokument. Använd en PDF-läsare som t ex Adobe Reader som kan visa dolda bilagor för att se bilagorna. Observera att om dokumentet skrivs ut kan inte integriteten i papperskopian bevisas enligt nedan och att en vanlig papperutskrift saknar innehållet i de dolda bilagorna. Den digitala signaturen (elektroniska förseglingen) säkerställer att integriteten av detta dokument, inklusive de dolda bilagorna, kan bevisas matematiskt och oberoende av Scrive. För er bekvämlighet tillhandahåller Scrive även en tjänst för att kontrollera dokumentets integritet automatiskt på: https://scrive.com/verify

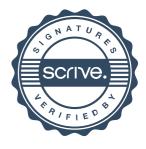